4825 SX (25--5141/42) Layout Faxback Doc. # 1697

The following diagram illustrates jumpers, connectors, sockets, and ports you might need to locate when installing a hardware option:

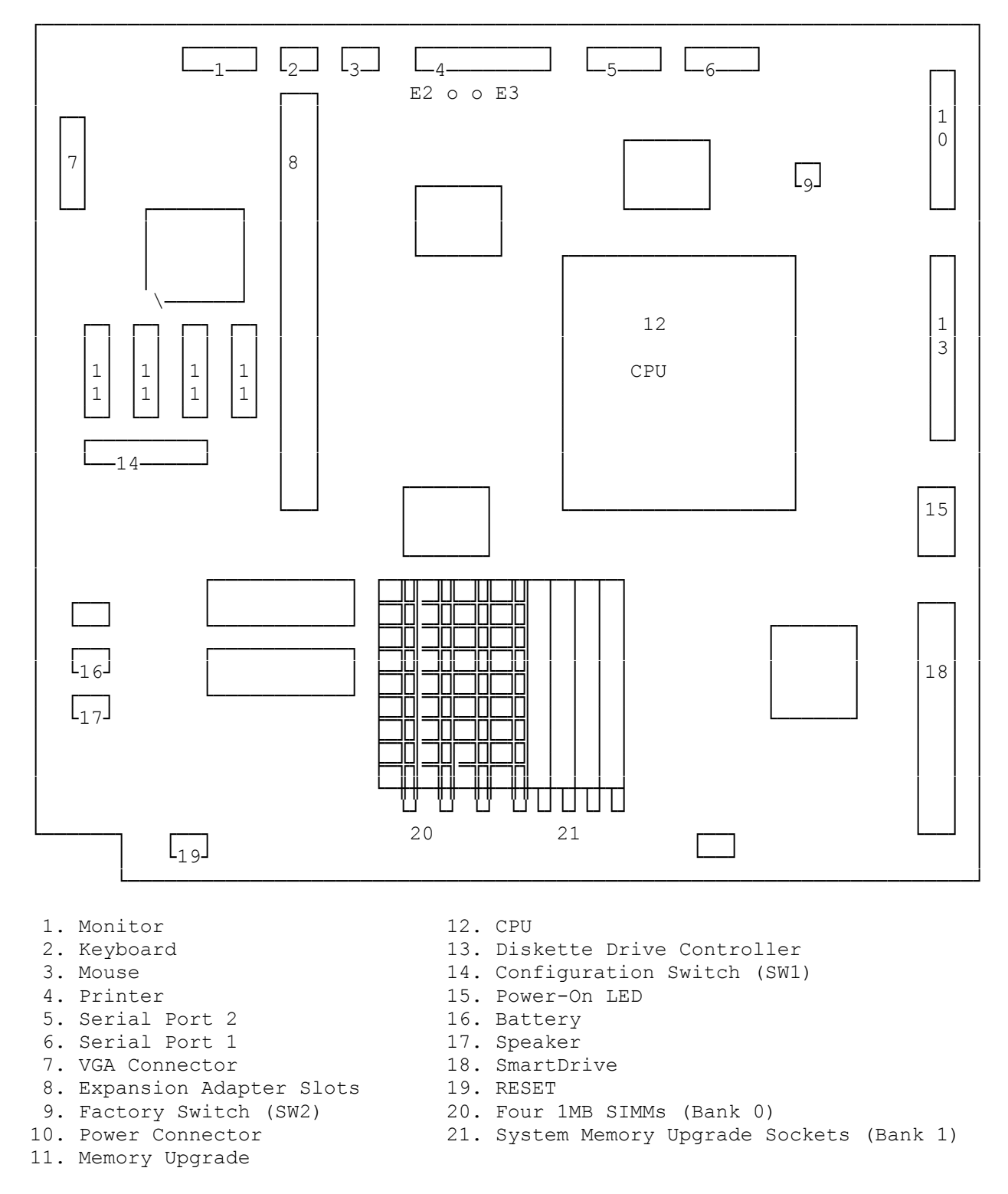

NOTE: The CMOS RESET jumper pins E2 and E3 are located in front of the

printer port. (see above)

(jlc-08/18/93)